## **MATLAB CODE**

### No-Neighbour Solution

```
clear;
KonT = 10e3;KoffT = 10e-2;
KonP = 10e-2;KoffP = 10e-4;Mfree = 20e-6;
Meff = 50; %Input of various kinetic rate constants and the 
concentrations relevant to solving the ODEs
dsdt = 0(t, s) [-KonT*Mfree*S(1) + KoffT*S(2); KonT*Mfree*S(1)-KoffT*S(2);]; %Input of 
differential equations derived using the mass-action 
principle. The states defined are as seen in the schematic 
diagram of the particular neighbour solution
range = 0:0.0001:2; %Length of time to integrate over
[min:step:max]
S0 = [20e-9; 0;]; %Initial conditions in form [S1; S2; S3; S4]
[t, S] = ode23s (dSdt, range, S0); %Solving the system of ODE
and storing the solution in variable S
plot(t, S(:, 1), t, S(:, 2)); %Plotting the columns of S over
time
legend('N0T0P0', 'N1T1P0');
title('No Neighbour'); %Formatting the graph by labelling each 
state, and adding a title
hold on;
KonT = 10e5;KoffT = 10e-2;
KonP = 10e-3;KoffP = 10e-2;Mfree = 0;
Meff = 50; %Inputting rate constants and concentrations for
the dissociation stage, in which the solution concentration of 
monomers goes to zero
dsdt = \theta(t, S) [-KonT*Mfree*S(1)+KoffT*S(2);
                 KonT*Mfree*S(1)-KoffT*S(2);];
range = 1:0.001:500; %Length of time to integrate over
[min:step:max]
S0 = \{0; 20e-9; \}; %Initial conditions in form [S1; S2; S3; S4][t, S] = ode23s(dSdt, range, S0); % Solving the system of ODE
```

```
plot(t, S(:, 1), t, S(:, 2));legend('N0T0P0', 'N1T1P0');
title('No Neighbour');
```
### One-Neighbour Solution

```
KonT = 10e3;KoffT = 10e-3;KonP = 10e2;KoffP = 10e-1;Mfree = 20e-6;
Meff = 20e-4; %Input of various kinetic rate constants and the 
concentrations relevant to solving the ODEs
dsdt = 0(t, s) [-KonT*Mfree*S(1)+KoffT*S(2)-
KonP*Mfree*S(1)+KoffP*S(3);
                -KoffT*S(2)+KonT*Mfree*S(1)-KonP*Meff*S(2)+KoffP*S(4);
                -KoffP*S(3)+KonP*Mfree*S(1)-KonT*Meff*S(3)+KoffT*S(4);
                -KoffT*S(4)+KonT*Meff*S(3)-KoffP*S(4)+KonP*Meff*S(2);]; %Input of differential equations 
derived using the mass-action principle. The states defined 
are as seen in the schematic diagram of the particular 
neighbour solution
range = [0:0.005:500]; %Length of time to integrate over
[min:step:max]%
S0 = [0; 0; 0; 20e-9]; Initial conditions in form [S1; S2; S3;
S4]
[t, S] = ode23s (dSdt, range, S0); %Solving the system of ODE
and storing the solution in variable S
plot(t, S(:, 1), t, S(:, 2), t, S(:, 3), t, S(:, 4));
legend('N0T0P0', 'N2T1P0', 'N1T0P1', 'N2T1P1');
title('One Neighbour');
hold on;
```
#### Two-Neighbour Solution

Kon $T = 100$ ; KoffT =  $10;$  $KonP = 100;$  $KoffP = 10$ ;

```
Mfree = 2;
Meff = 5;
dsdt = [e(t, S) [-KonT*Mfree*S(1) + KoffT*S(2) -2*KonP*Mfree*S(1)+KoffP*S(3);
                -KoffT*S(2)+KonT*Mfree*S(1)-2*KonP*Meff*S(2)+KoffP*S(4);
                -KoffP*S(3)+2*KonP*Mfree*S(1)-KonT*Meff*S(3)+KoffT*S(4)-KonP*Meff*S(3)+2*KoffP*S(5);
                 -KoffP*S(4)+2*KonP*Meff*S(2)-
KoffT*S(4)+KonT*Meff*S(3)-KonP*Meff*S(4)+2*KoffP*S(6);
                -2*KoffP*S(5)+KonP*Meff*S(3)-KonT*Meff*S(5)+KoffT*S(6);
                -2*KoffP*S(6)+KonP*Meff*S(4)-KoffT*S(6)+KonT*Meff*S(5);];
range = [0:0.0001:0.1];
SO = [20; 0; 0; 0; 0; 0; 0];
[t, S] = ode23s(dSdt, range, S0);plot(t, S(:, 1), t, S(:, 2), t, S(:, 3), t, S(:, 4), t, S(:, 5)5), t, S(:, 6));
legend('N2T0P0', 'N3T1P0', 'N2T0P1', 'N3T1P1', 'N2T0P2', 
'N3T1P2');
title('Two Neighbour');
```
### Pentamer Formation

```
Kon01=10e3;
Koff10=10e-2;Kon12=15e3;
Koff21=3.5e-2;Kon23=35e3;
Koff32=2e-2;
M=10e-3; %Inputting rate constants relevant to particular 
neighbour solutions. These can be used to construct the 
pentamer protein aggregate.
dSdt = (0(t, s) [-5*Kon01*M*S(1)+Koff10*S(2);-Koff10*S(2)+5*Kon01*M*S(1)-2*Kon12*M*S(2)+2*Koff21*S(3)-2*Kon01*M*S(2)+2*Koff10*S(4);
                -2*Koff21*S(3)+2*Kon12*M*S(2)-
2*Kon12*M*S(3)+2*Koff21*S(6)-Kon01*M*S(3)+Koff10*S(5);
                -2*Koff10*S(4)+2*Kon01*M*S(2)-2*Kon12*M*S(4)+2*Koff21*S(5)-Kon23*M*S(4)+Koff32*S(6);
                -Koff10*S(5)+Kon01*M*S(3)-2*Koff21*S(5)+2*Kon12*M*S(4)-2*Kon23*M*S(5)+2*Koff32*S(7);
                -2*Koff21*S(6)+2*Kon12*M*S(3)-Koff32*S(6)+Kon23*M*S(4)-2*Kon12*M*S(6)+2*Koff21*S(7);
                -2*Koff32*S(7)+2*Kon23*M*S(5)-
2*Koff21*S(7)+2*Kon12*M*S(6)-Kon23*M*S(7)+5*Koff32*S(8);
```

```
 -5*Koff32*S(8)+Kon23*M*S(7);]; %Input of 
differential equations derived in this manuscript
range = [0:0.0001:0.1];
SO = [10e-6; 0; 0; 0; 0; 0; 0; 0; 0];[t, S] = ode23s(dSdt, range, S0); %Solving the ODEs using the 
initial conditions specified, over the time interval defined
plot(t, S(:, 1), t, S(:, 2), t, S(:, 3), t, S(:, 4), t, S(:, 4)5), t, S(:, 6), t, S(:, 7), t, S(:, 8));
legend('F00', 'F01', 'F20', 'F02', 'F21', 'F30', 'F40', 
'F50');
xlabel('Time (s)');
ylabel('Concentration');
title('Pentamer Formation'); %Plotting the solutions to the 
ODE
hold on;
S(:,9)=0*S(:,1)+1*S(:,2)+2*(S(:,3)+S(:,4))+3*(S(:,5)+S(:,6))+4*S(:,7)+5*S(:,8); %Creation of the 'Total read-out' plot. SPR 
will make measurements of ALL states, not just the 'fully 
constructed' state. As such, it is important to weight 
respective states based on their occupation. For example, 
state 5 has 3 proteins bound to it. So, it's magnitude is 
multiplied by 3. By comparison, the 'empty' state S(1) will 
not be read by an SPR machine, and so is multiplied by zero. 
By adding up these weighted states, we can get an overall 
curve. 
plot(t,S(:,9));legend('F00', 'F01', 'F20', 'F02', 'F21', 'F30', 'F40', 'F50', 
'total curve');
```
### Pentamer Formation

```
K01=10e3;
K10=10e-2;K12=15e3;
K21=3.5e-2;
K23 = 35e3;K32=2e-2;M = 20e - 3;dSdt = (0(t, S) [-6*K01*M*S(1) + K10*S(2);-K10*S(2)+6*K01*M*S(1)-K01*M*S(2)+2*K10*S(3)-2*K01*M*S(2)+2*K10*S(4)-2*K12*M*S(2)+2*K21*S(5);
                -2*K10*S(3)+K01*M*S(2)-4*K12*M*S(3)+K21*S(7);-2*K10*S(4)+2*K01*M*S(2)-K01*M*S(4)+3*K10*S(6)-2*K12*M*S(4)+K21*S(7)-
K23*M*S(4)+K32*S(8);-2*K21*S(5)+2*K12*M*S(2)-2*K01*M*S(5)+K10*S(7)-2*K12*M*S(5)+2*K21*S(8);
                -3*K10*S(6) + K01*M*S(4) -3*K23*M*S(6) +K32*S(10);
```

```
 -K21*S(7)+3*K12*M*S(3)-K21*S(7)+2*K12*M*S(4)-
K10 * S(7) + 2 * K01 * M * S(5) - K23 * M * S(7) + 2 * K32 * S(11) -
K12*M*S(7)+2*K21*S(10)-K12*M*S(7)+4*K21*S(9);-K32*S(8)+K23*M*S(4)-2*K21*S(8)+2*K12*M*S(5)-2*K12*M*S(8)+2*K21*S(11)-K01*M*S(8)+K10*S(10);
                 -4*K21*S(9) +K12*M*S(7) -2*K23*M*S(9) +K32*S(12);-K32*S(10)+3*K23*M*S(6)-
2*K21*S(10)+K12*M*S(7)-K10*S(10)+K01*M*S(8)-
2*K23*M*S(10)+2*K32*S(12);
                 -2*K32*S(11)+K23*M*S(7)-2*K21*S(11)+2*K12*M*S(8)-2*K12*M*S(11)+2*K21*S(12);
                 -K32*S(12)+2*K23*M*S(9)-
2*K32*S(12)+2*K23*M*S(10)-2*K21*S(12)+2*K12*M*S(11)-
K23*M*S(12)+6*K32*S(13);-6*K32*S(13)+K23*M*S(12);range = [0:0.0001:0.025]; 
SO = [20e-6; 0; 0; 0; 0; 0; 0; 0; 0; 0; 0; 0; 0; 0];[t, S] = ode23s(dSdt, range, S0);plot(t, S(:, 1), t, S(:, 2), t, S(:, 3), t, S(:, 4), t, S(:, 5)5), t, S(:, 6), t, S(:, 7), t, S(:, 8), t, S(:, 9), t, S(:, 10),
t, S(:,11), t, S(:,12), t, S(:,13));
legend('1', '2', '3', '4', '5', '6', '7', '8', '9', '10', 
'11', '12', '13');
xlabel('Time (s)');
ylabel('Concentration');
title('Hexamer Formation');
hold on;
S(:,14) = 1*(0*s(:,1)+1*s(:,2)+2*s(:,3)+2*s(:,4)+2*s(:,5)+3*s(:,5)6) + 3 * S(:, 7) + 3 * S(:, 8) + 4 * S(:, 9) + 4 * S(:, 10) + 4 * S(:, 11) + 5 * S(:, 12) + 6 *
S(:,13));
plot(t,S(:,14));legend('1', '2', '3', '4', '5', '6', '7', '8', '9', '10', 
'11', '12', '13', 'Total curve');
```
# **STOCHASTIC INVESTIGATION**

We also began investigation of stochastic models, which is a labelled-form of modelling. Each 'particle' is followed as it interacts in predetermined probabilistic ways. Whilst we didn't progress very far on this front, you can find our notes below.

### **No Neighbour Case**

The stochastic modelling of the no-neighbour case of DNA Template/HIV Capsid binding is reasonably simple. We can imagine this as a single DNA Template with multiple, separated, discrete binding sites that cannot interact with each other.

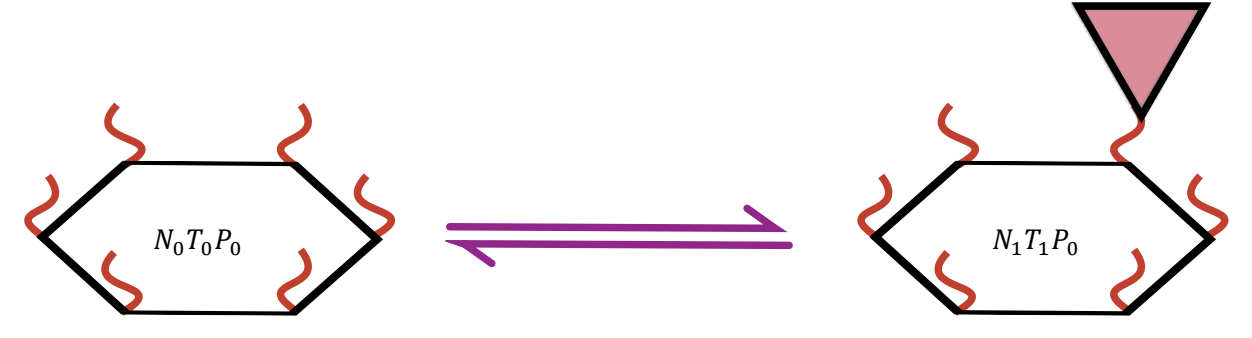

The overall reaction takes the form

 $[Monomer] + [Template] \leftrightharpoons [Monomer-Template]$ 

This stochastic model ignores the possibility of Protein dimerization.

The rate of change of the concentration of reactants, ignoring dissociation of product, is

$$
\frac{d[M]}{dt} = k_{on}[M][T]Ms^{-1}
$$

The rate of dissociation is

$$
\frac{d[MT]}{dt} = k_{off}[MT]MS^{-1}
$$

The rate of change of both products and reactants is therefore

$$
R_{total} = k_{on}[M][T] + k_{off}[MT] M s^{-1}
$$

### **Forward and reverse reactions**

The forward reaction will have probability

$$
P(M + T \to MT) = \frac{k_{on}[M][T]}{R_{total}}
$$

The reverse reaction will have probability

$$
P(MT \to M + T) = 1 - \frac{k_{on}[M][T]}{R_{total}}
$$

### **Stochastic modelling**

The Gillespie algorithm will randomly generate a number r between 0 and 1. If  $r < P(M +$  $T \rightarrow MT$ ) then the simulation performs a forward reaction. Alternatively, if  $r > P(A + B \rightarrow$  $AB$ ), then the simulation performs a reverse reaction. The system will continue until the probability of forward reaction is equal to the probability of backward reaction. However, due to the step-wise nature of the simulation, oscillations are expected

**Time**

The model must account for the fact that, whilst a single reaction may be more likely to occur at set time intervals, there is some probability that multiple reactions occur in rapid succession. Thus, time intervals are selected in an exponential distribution.

$$
\delta t = -\log(r)
$$

r is a random number between 0 and 1, and  $R_{total}$  is the number of particles converted per second. We may use a sampling\_rate to increase the time resolution.

$$
\delta t_{scaled} = -\log(r) \times sampling\_rate
$$

 $R_{total, scaled} = R_{total} \times sampling\_rate$ 

### **Pseudocode**

Setup reaction conditions

- Define  $k_{on} = 1 \times 10^6 M^{-1} s^{-1}$
- Define  $k_{off} = 1 \times 10^{-4} s^{-1}$
- Initial  $[M] = 20 \times 10^{-6}M$
- Initial  $[T] = 20 \times 10^{-9}M$
- Initial  $[MT] = 0$  M
- Define approximate simulation time  $\text{max}$  time = 10 seconds
- Define sampling rate  $= 0.01$  seconds
- Max number of simulation steps max\_steps=max\_time/sampling\_rate
- In MatLab create an array 'sim result' of size 4 by max\_steps
	- $\circ$  Item 1 = [M]
	- $\circ$  Item 2 = [T]
	- $\circ$  Item 3 = [MT]
	- $\circ$  Item 4 = time

```
% Author Lawrence Lee, adapted by Jacob Silove
% My first attempt at writing a kinetic simulation. I am going 
to use the 
% Gillespie Algorithm
\frac{6}{5}\frac{8}{6}% The reaction is Template + Monomer <-> Template-Monomer
% forward reaction rate = k on (/M/sec)
% reverse reaciton rate = k off (/sec)
% we assume that k on and k off are constants
%%%% model parameters and initial conditions %%%%
k on = 10e5; \frac{8}{M}sec
k off = 10e-3; %/sec
```

```
A conc = 20e-6; %
B conc = 1E-9; %
AB conc = 0.0; % no product to begin with
sampling rate = 0.005; % seconds
%%% Notes on making this in terms of seconds - none %%%
current time = 0.0; % seconds -
max time = 10; % seconds
max steps = max time/sampling rate;
\% 1 = [Monomer]% 2 = [Template]% 3 = [Monomer-Template]
% 4 = timesim result = zeros(4, max steps);
sim result(1,1) = A conc;
sim result(2,1) = B conc;
sim result(3,1) = AB conc;
current step=1;
% simluate association phase
while current step < max steps
     %%setup loop%%
    bind rate =k on*sim_result(1,current_step)*sim_result(2,current_step);
    diss rate = k off*sim result(3, current step);
    Rtotal = bind rate + diss rate;
    p fwd = bind rate/Rtotal;
    r = \text{rand};fwd step = 0;if rand \lt p fwd
        fwd step = 1; end;
     %determine reaction time
    Rtotal inc = Rtotal * sampling rate;
    dT = -log(rand)*sampling rate;sim result(4, current step+1) =
sim_result(4, current_step)+dT;
    if fwd step == 1sim result(1, current step+1) =
sim_result(1, current_step) - Rtotal_inc;
        sim result(2, current step+1) =
sim result(2, current step) - Rtotal inc;
        sim_result(3, current_step+1) =
sim_result(3, current_step) + Rtotal_inc;
     else
```

```
sim result(1, current step+1) =
sim result(1, current step) + Rtotal inc;
        sim result(2, current step+1) =
sim result(2, current step) + Rtotal inc;
        sim_result(3, current_step+1) =
sim result(3, current step) - Rtotal inc;
     end
    current step = current step + 1;
end;
%%simulate dissociation
current DisStep=1;
diss result = zeros(2, max steps);
diss result(2,1) = sim result(3, current step);
diss result(1,1) = sim result(4, current step);
% 1 = time% 2 = [Monomor-Template]
while current DisStep < max steps
    diss rate = k off*diss result(2, current DisStep);
     %determine reaction time
    Rtotal inc = diss rate * sampling rate;
    dT = -log(rand) * sampling rate;diss result(2,current DisStep+1) =diss result(2, current DisStep)-Rtotal inc;
    diss result(1, current DisStep+1) =
diss result(1, current DisStep) +dT;
    current DisStep = current DisStep+1;
end
%plot(sim result(4,:), sim result(3,:))plot(sim result(4,:).', 1e10*sim result(3,:).')
hold on
plot(diss result(1,:), 1e10*diss result(2,:))
%%calculate binding constants
% % % % Fit equation is below
 sing = fitoptions('Method','NonlinearLeastSquares',...
 'Lower',[-Inf, 1e-15 0],...
 'Upper',[Inf,Inf,Inf],...
 'Startpoint', [-1e-10, 0.1, \text{max}(sim result(3,:).')],...
 'TolFun', 10e-7,'TolX', 10e-15);
fsing = fittype('a*exp(-b*x) + c','options',sing);
[curve goodness] = 
fit(sim_result(4,:).',1e10*sim_result(3,:).',fsing);
%[curve goodness] = 
fit(sim_result(4,:).',sim_result(3,:).','exp1');
goodness
```
curve

```
x = sim result(4,:);y = curve.a*exp(-curve.b*x)+curve.c;\gamma = curve.a*exp(-1*curve.b*x);
plot(x,y);
hold off
\frac{8}{6}% xlabel('Time')
% ylabel('Particle count')
\frac{6}{5}% legend('N_A','N_B')
```